20 日目:回帰分析

本日は,単回帰分析と重回帰分析を取り上げます。

回帰分析は, 関数 lm()を用い, 説明される変数(従属変数)と, それを説明する変数(独 立変数)を指定することでできます。基本的には,lm(従属変数 ~ 独立変数, data = フ アイル名)という構造です。独立変数が複数ある重回帰分析の場合、複数の独立変数を「+」 でつなぎます。またdata =は省略可のうで,ファイル名だけを書いてもOK です。

なお、このlm()関数の場合も、いったん何かに保存しておいて、summary で結果を表示 させるという構造になります。

SPSS では、偏回帰係数と標準偏回帰係数(β)は同時に計算されますが、R では、それ ぞれ別に計算します。データそのままを利用して計算すると,偏回帰係数が計算されます。 標準偏回帰係数が欲しい場合には,前もってデータを標準化しておいてから計算します。命 令自体は同じなので,ちょっと注意しておく必要があるでしょう。

偏回帰係数を計算する場合は,特に必要はありませんが,標準偏回帰係数を求める場合は, 従属変数と独立変数をまとめておいて,それを標準化したデータを新しく準備しておく方が 便利でしょう。今回は,no 以外のすべての変数を使いますので,これらをまとめて標準化し たデータを準備します。

サンプルデータをxという名前で読み込み,変数をまとめて標準化したデータを作ります。

xn <- c("親の様子","家にある本","知識欲","不可欠さ","インターネット","マンガ ","本好き","読書習慣")

- $x0 \leq x \leq x$
- $x1 \leftarrow scale(x0)$
- $x1<-$  data.frame $(x1)$

上の2行は以前にもやった,指定した変数のみを取り出す命令です。3行目の scale は 標準化(平均値0,標準偏差1に変換)を行う命令です。これで標準化が行われた x1 とい うファイルができます。しかし、これは行列型のデータとして作られるので、4行目でデー タフレームに変換します。

なお,以上の内容は,

x1 <- data.frame(scale(x[c("親の様子","家にある本","知識欲","不可欠さ"," インターネット","マンガ","本好き","読書習慣")]))

と書いても同じですね。x1 <- data.frame(x1)のx1は、scale(x0)のことなのでx1 <data.frame(scale(x0))と書いても同じで、そのx0の部分は…とやっていくと、4行を 1行にすることができます。ただし、わかりにくくなりますが…

## ●単回帰

偏回帰係数どうしを比較することはないので,標準偏回帰係数を算出する意味はないでし ょうが,とりあえず両方の計算をやってみます。

「読書習慣」を独立変数,「家にある本」を従属変数とした,単回帰分析(偏回帰係数を求 める)。

## sr <- lm(読書習慣 ~ 家にある本, x)

summary(sr)

「読書習慣」を独立変数、「家にある本」を従属変数とした、単回帰分析(標準偏回帰係数 を求める)。

## sr.sd <- lm(読書習慣 ~ 家にある本, x1) summary(sr.sd)

このように、違いはファイル名の指定の部分だけです。

●重回帰

「親の様子」「家にある本」「知識欲」「不可欠さ」「インターネット」「マンガ」「本好き」 を独立変数,「読書習慣」を従属変数とした,重回帰分析(偏回帰係数を求める)。

mr <- lm(読書習慣 ~ 親の様子 + 家にある本 + 知識欲 + 不可欠さ + インターネット + マンガ + 本好き, x)

summary(mr)

「親の様子」「家にある本」「知識欲」「不可欠さ」「インターネット」「マンガ」「本好き」 を独立変数,「読書習慣」を従属変数とした,重回帰分析(標準偏回帰係数を求める)。

mr.sd <- lm(読書習慣 ~ 親の様子 + 家にある本 + 知識欲 + 不可欠さ + インターネッ ト + マンガ + 本好き, x1)

summary(mr.sd)

このように、独立変数は「+」で結びます。もちろん、両者の違いはファイル名の指定の

部分だけです。

さて,結果の読み取りですが,最後の命令の出力を使って説明します。

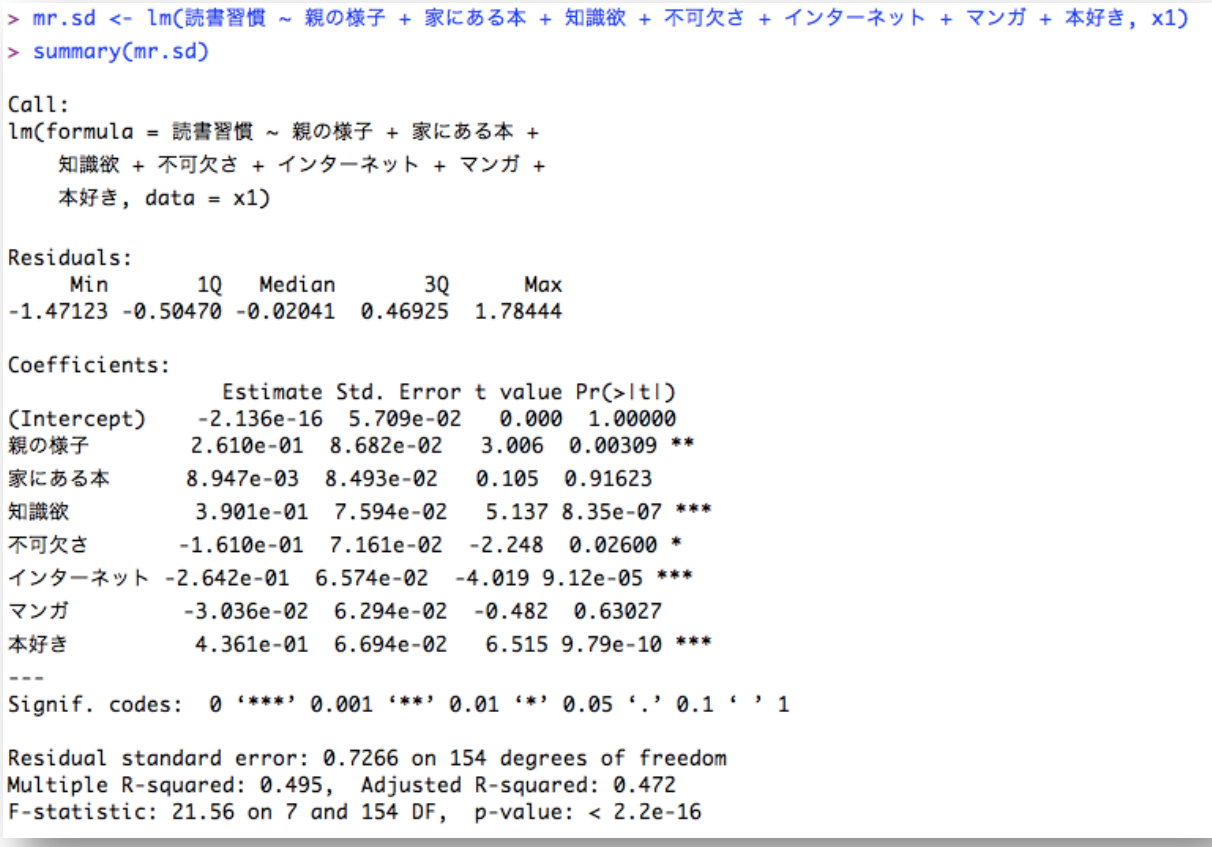

上から、Residuals の部分は、回帰式の誤差の部分の情報です。

次に下から2行が重要になります。これが決定係数 (R2) の検定結果です。今回の場合は, R<sup>2</sup>=.495 であり, F(7,154)=21.56, p<.01 で有意なものであることがわかります。

これが有意であることが確認できたら、Coefficients に移ります。Estimate が標準 偏回帰係数(もちろん、これは標準化されたデータを使っているため), t value と Pr(>|t|)が,t値とt検定の結果になります。「親の様子」の $\beta$ は0.261 で1%水準で有意, 「家にある本」のβは0.009 で有意ではなく,知識欲は0.390 で1%水準で有意,などとい うことがわかります。なお,偏回帰係数は論文にも記載することもよくありますので,ここ だけ取り出したい(e-の表示で間違えそうだし…)です。これは lm の出力の中に, coefficients という名前で入っていますので, round(mr.sd\$coefficients, 3)と

いうように丸めて取り出しておくと便利かもしれません。

ちなみにIntercept は切片のことです。

さて,重回帰分析の場合,多重共線性が問題になることがあります(相互相関の高い変数 を独立変数として採用すると,おかしな結果になる…)。相関行列の結果と重回帰分析の結果 を比べたりすると、ある程度予測はつきますが、最近ではVIF (variance inflation factor; 分散拡大係数)を使って判断する場合が多いようです。VIF は,値が大きくなるほど多重共 線性が疑われます。いろいろと資料を探しても,どの値を基準にすべきかという明確な記載 はないようですが,一般的に10 もしくは4 が目安として考えられているようです。

このVIFを求めるためには、car というパッケージを使います。

car をとってきておいて…

## library(car)

vif(mr.sd)

これで計算してくれます。vif()のカッコ内には、重回帰分析の結果のファイルを指定し ます。ちなみに,標準化したものでもしていないものでも,同じ結果になります。

今回の場合は,いずれもVIF は4未満であり,特に多重共線性の問題はないようです。

本日はここまでにします。